# **Министерство образования и науки Республики Ингушетия Государственное бюджетное образовательное учреждение «Средняя общеобразовательная школа №2 г.Сунжа»**

Принята на заседании методического совета от «29\_ » августа Протокол №1\_от 30.08.2023 Утверждаю Директор ГБОУ «СОШ№2г.Сунжа » Парижева М.А. « » 2023 г.

Дополнительная общеобразовательная общеразвивающая программа «Компьютерная грамотность»

направленность: Научно-

техническая

Возраст обучающихся: 7 - 16 лет Срок реализации: 1 год

> Разработчик: Аушева Х.М. Педагогдоп.образования

# ЭЛЕКТРОННОЙ ПОДПИСЬЮ

ДОКУМЕНТ ПОДПИСАН<br>ЭЛЕКТРОННОЙ ПОДПИСЬЮ<br>ar: 009182C39CDFA5F9A4CF8128BD2E6A30A8<br>ar: 009182C39CDFA5F9A4CF8128BD2E6A30A8<br>areh: c 17.07.2023 до 09.10.2024<br>Cyнжа, 2023 Сертификат: 009182C39CDFA5F9A4CF8128BD2E6A30A8 Владелец: Парижева Мовлотхан Ахметовна Действителен: с 17.07.2023 до 09.10.2024

# **1. Комплекс основных характеристик дополнительной общеразвивающей программы**

# **1.1. Пояснительная записка**

# **Нормативно-правовая база**

- 1. Дополнительная общеразвивающая программа «Компьютерная грамотность » (далее - Программа) составлена на основе нормативно-правовых документов:
- 2. Федеральный закон РФ от 29.12.2012 г. № 273-ФЗ «Об образовании в Российской Федерации».
- 3. Приказ № 1309 от 09.11.2015 Об утверждении Порядка обеспечения условий доступности для инвалидов объектов и предоставляемых услуг в сфере образования, а также оказания им при этом необходимой помощи.
- 4. Приказ № 1399 от 02.12.2015 Об утверждении Плана мероприятий (дорожной карты) Министерства образования и науки РФ по повышению значений показателей доступности для инвалидов объектов.
- 5. Государственная программа РФ-Доступная среда-на 2011-2020 годы.
- 6. Концепция развития дополнительного образования детей, утвержденная распоряжением Правительства Российской Федерации от 4 сентября 2014 г. № 1726-р.
- 7. Приказ Минобрнауки России от 29.08.2013 г. № 1008 "Об утверждении Порядка организации и осуществления образовательной деятельности по дополнительным общеобразовательным программам".
- 8. Приказ Минобрнауки России от 25.10.2013 N 1185 "Об утверждении примерной формы договора об образовании на обучение по дополнительным образовательным программам" .
- 9. Профессиональный стандарт "Педагог дополнительного образования детей и взрослых" (утв. Приказом Министерства труда и социальной защиты РФ от 5 мая 2018 г. №298н, зарегистрирован в минюсте РФ 28 августа 2018г., рег. №52016).
- 10.Приказ Министерства здравоохранения и социального развития Российской Федерации от 26.08.2010 г. №761н «Об утверждении Единого квалификационного справочника должностей руководителей, специалистов и служащих, раздел «Квалификационные характеристики должностей работников образования».
- 11. Приказ № 1309 от 09.11.2015 Об утверждении Порядка обеспечения условий доступности для инвалидов объектов и предоставляемых услуг в сфере образования, а также оказания им при этом необходимой помощи.
- 12.СанПиН 2.4.4.3172-14 «Санитарно-эпидемиологические требования к устройству, содержанию и организации режима работы образовательных организаций дополнительного образования детей».
- 13. Государственная программа РФ-Доступная среда-на 2011-2020 годы.
- 14. Межведомственный комплексный план мероприятий по вопросу развития системы профессиональной ориентации детей-инвалидов и лиц с ОВЗ на 2016-2020 г. от 1.02.2016. Письмо № 07-3735 от 13.11.2015 Выявление и распространение наиболее эффективных практик образования детей с ОВЗ.
- 15.Адаптированная основная общеобразовательная программа.- www. http://fgosreestr.ru - 2015.

Кто владеет информацией – тот владеет миром. Н. Ротшильд

Современное общество живет в мире постоянного умножения потока информации, которая каждые несколько лет практически удваивается. «Завтра» наших детей - это информационное общество. Работа с информацией стала

отдельной специальностью, остро востребованной на рынке труда. Для адаптации

в современном обществе и реализации в полной мере своего творческого потенциала каждому человеку необходимо владеть новейшими информационными технологиями.

#### **Актуальность программы**

Актуальность данной программы заключается в том, знакомитшкольников с миром компьютерных технологий, позволяет применять полученные знания на практике, помогает ребёнку в реализации собственного личностного потенциала, что необходимо для адаптации в современном обществе. Курс обучения предполагает освоение учащимися компьютера не только как электронновычислительной машины, но и как средства творческого самовыражения.

#### **Педагогическая целесообразность программы**

Сегодняшнее поколение детей уже в младшем школьном возрастенередко владеет компьютерной техникой на уровне пользователя. Однако, часто эти знания отрывочны, не имеют под собой теоретических основ. Поэтому, все более становится актуальной проблема обучения основополагающим принципам и направлениям информационных технологий, систематизация знаний учащихся. Данная программа позволяет реализовать эту задачу, соединив в модульном курсе изучение конкретных информационных технологий и основ информатики как науки.

Программа является модифицированная, на основе авторской программы Горячева А.В. (Сборник программ Образовательная система «Школа 2100» под. Ред. АА Леонтьева - М. Баласс 2011)

# **Отличительные особенности программы**

Данная программа реализует общеобразовательный подход к изучению информатики, в котором информатика рассматривается как средство развития логического мышления, умения анализировать, выявлять сущности и отношения, описывать планы действий и делать логические выводы.

**Адресат программы** - учащиеся 7-16. лет.

**Уровень освоения программы** – базовый.

**Вид программы** - модифицированный.

**Объем программы** – 108ч.

**Срок реализации программы -** 1 года.

**Форма обучения** – очная.

**Режим занятий** – 3 раза в неделю по 1 учебных часа, перерыв между занятиями 10-15 минут.

**Наполняемость групп** – 10-12 человек.

#### **Особенности организации образовательного процесса**

Принимаются в детское объединение все желающие. Уровень подготовки детей при приёме в группы определяется на основе собеседования с поступающим. Специальные навыки не требуются.

Набор в группы осуществляется на добровольной основе, то есть принимаются все желающие заниматься (в том числе с дети с ОВЗ).

*Формы организации деятельности:* по группам, индивидуально или всем составом;

*Формы обучения:* используются теоретические, практические, комбинированные. Виды занятий по программе определяются содержанием программы и предусматривают: мастерские, ролевые игры, тренинги, беседы, игры, конкурсы.

Оценочные материалы — пакет диагностических методик, позволяющих определить достижение учащимися планируемых результатов представлен в приложениях к программе.

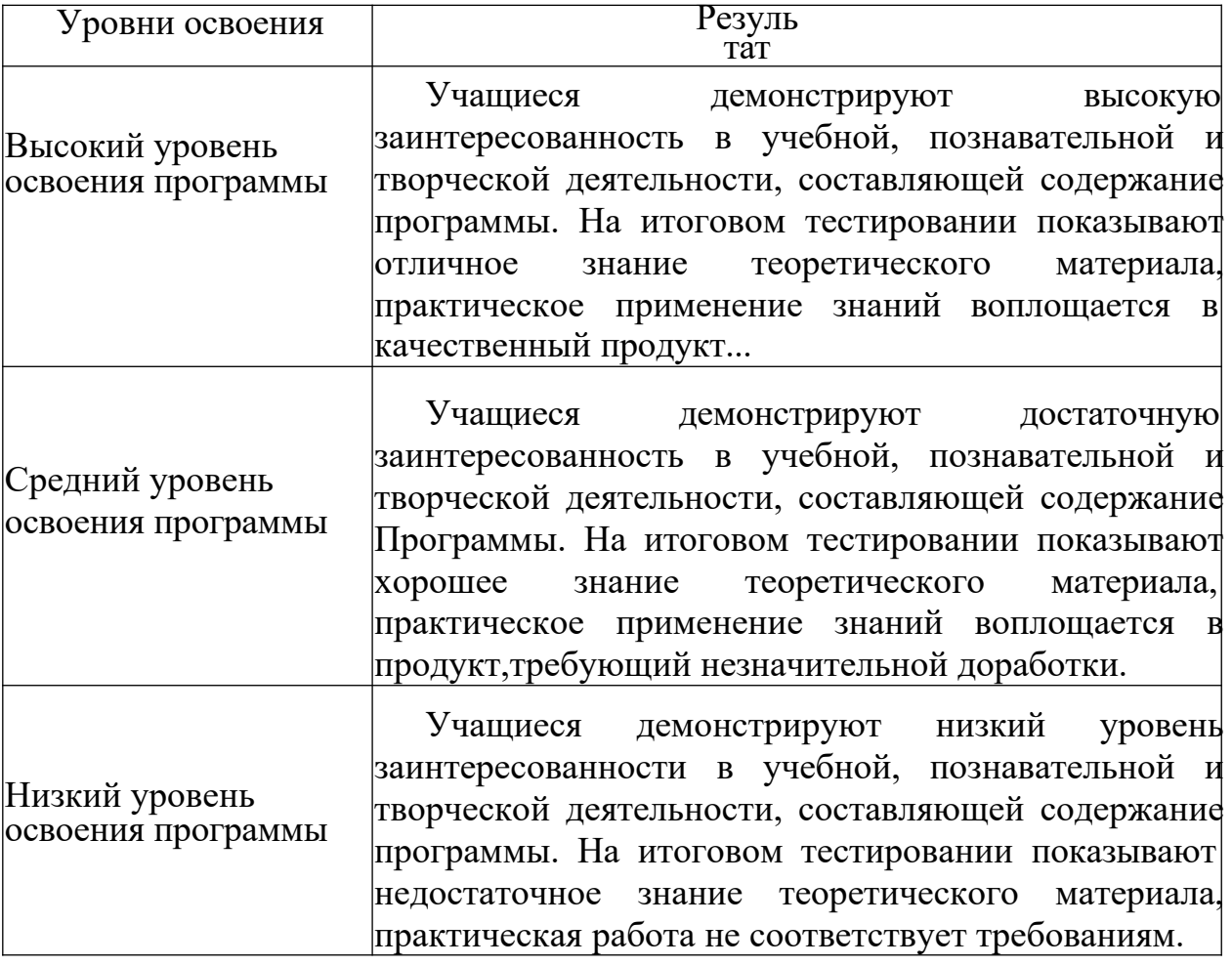

#### *Формы подведения итогов*

Для подведения итогов в программе используются собственный продукт обучающего.

*Материально-техническое обеспечение*

Занятия по программе проводятся на базе ГБОУ « С О Ш № 2 г . С у н ж а » Занятия организуются в кабинете Точка роста, соответствующих требованиям СанПиН и техники безопасности.

В кабинетах имеется следующее учебное оборудование:

Ноутбуки;

- Проектор;
- Оргтехника.

# **1.2. Цель и задачи программы**

**Цель программы:** развитие творческих способностей обучающихся посредством изучения современных компьютерных технологий.

# **Задачи**

# **Личностные:**

- развить информационную культуру;
- воспитать настойчивость, организованность, аккуратность;
- воспитать культуру общения, ведения диалога.

# **Предметные:**

- сформировать первоначальные представления о свойствах информации и способах работы с ней;
- сформировать первоначальные представления и практические умения работы на компьютере и сферах его применения;
- выработать умения и навыки работы с информацией;
- сформировать навыки решения задач с применением подходов, наиболее распространенных в информатике (с применением формальной логики,
	- алгоритмический, системный и объектно-ориентированный подход);
	- сформировать знания об информационных технологиях и их применении;
	- сформироватьумения и навыки

использования информационных технологий, готовых программных средств.

# **Метапредметные:**

- развить познавательный интерес к предметной области «Информатика»;
- развить память, внимание, наблюдательность;
- развить абстрактное и логическое мышление.

# **Содержание программы Учебный план**

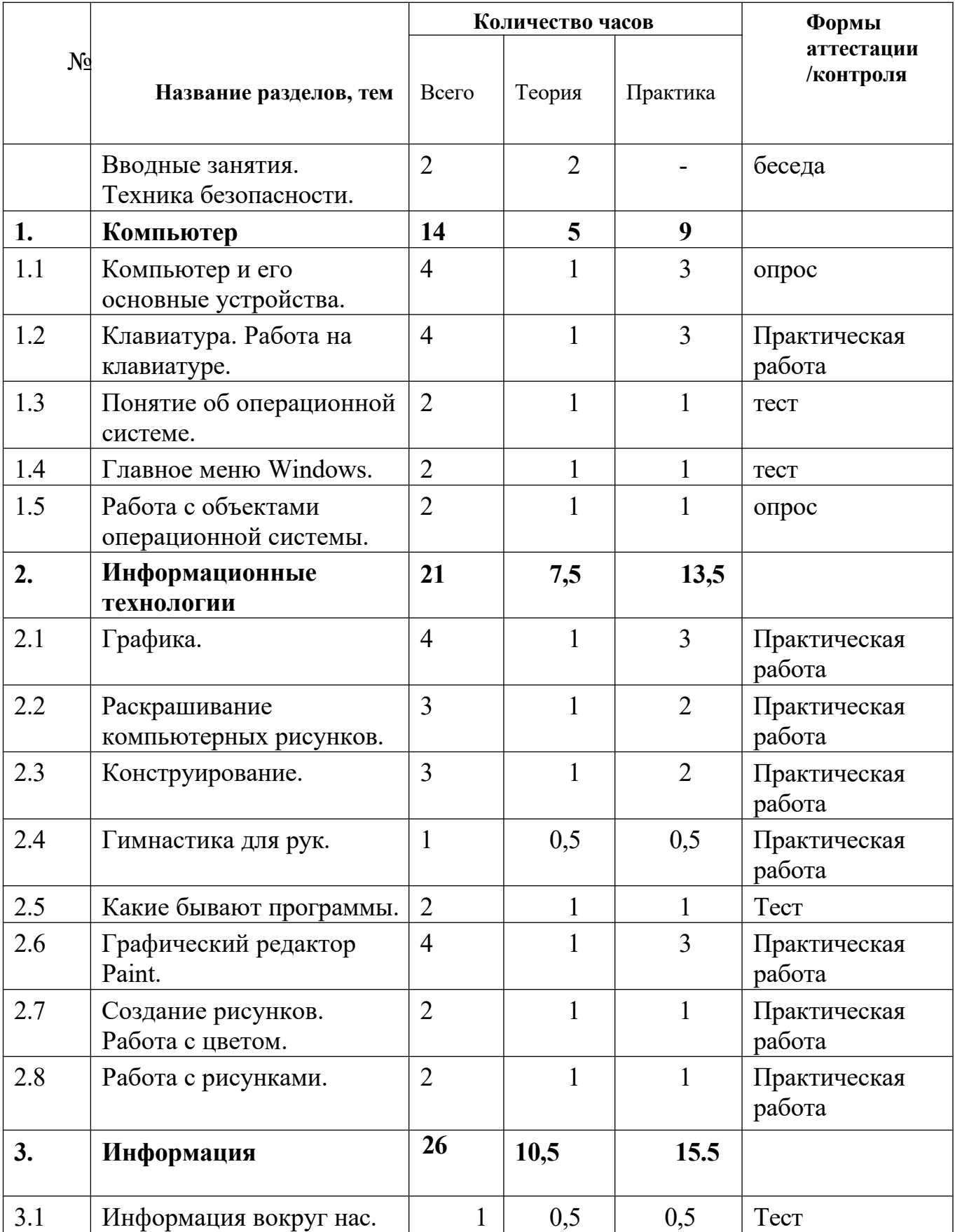

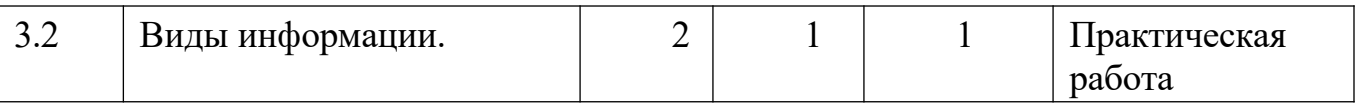

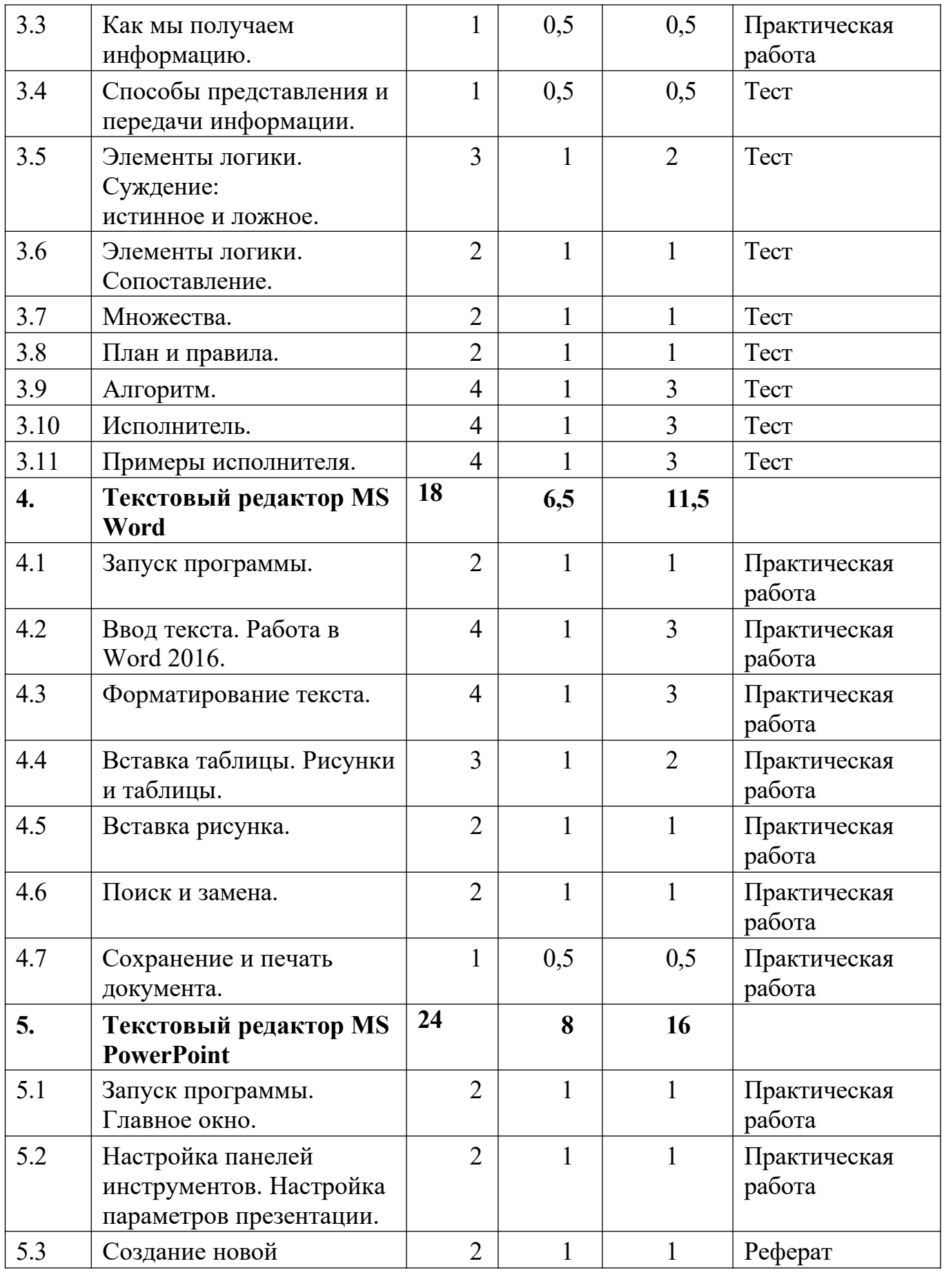

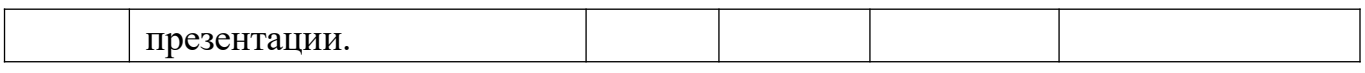

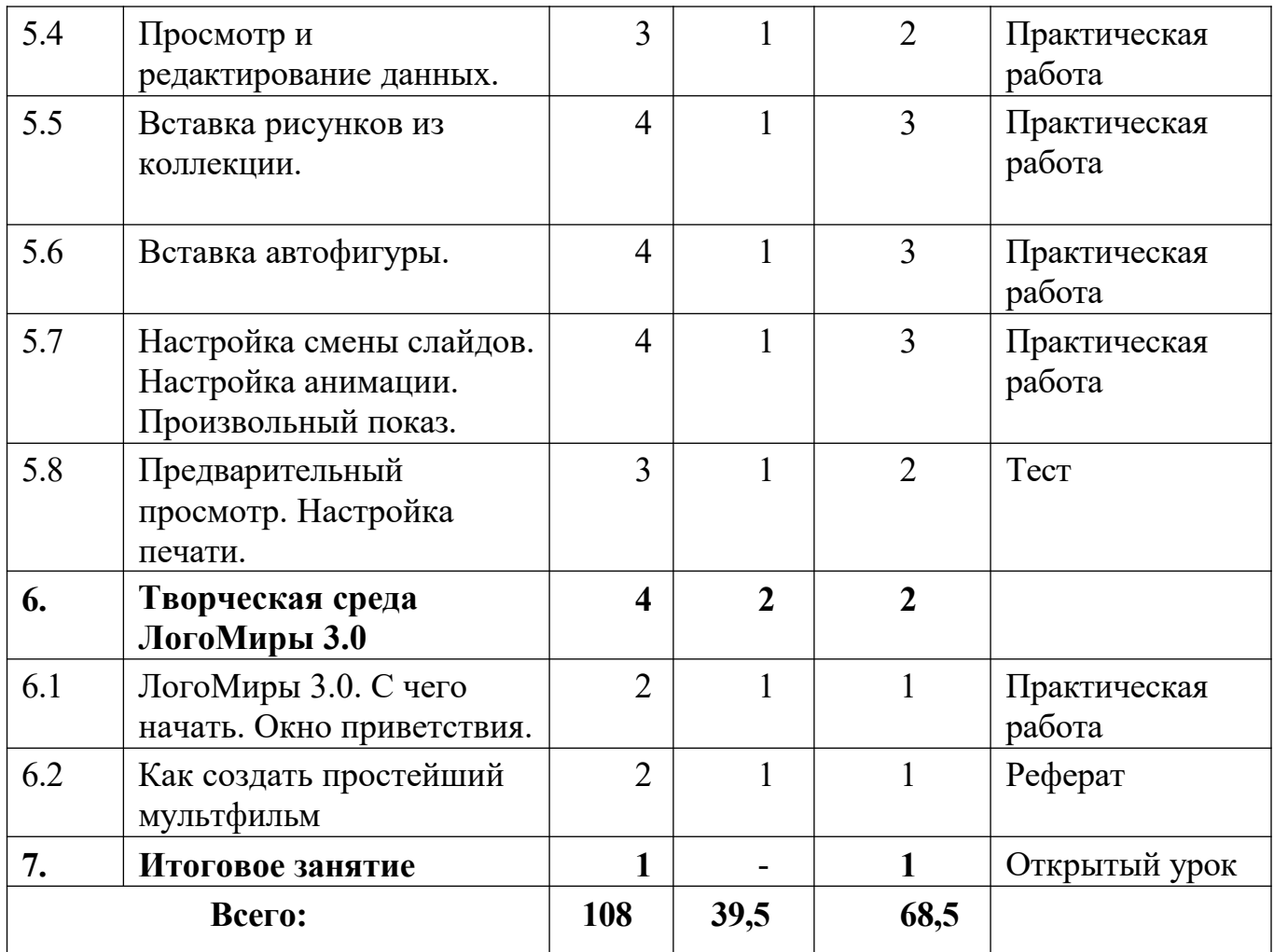

#### **Содержание учебного плана**

#### **Вводные занятия. Техника безопасности (2ч.)**

Теория: Знакомство с группой, планом работы объединения. Знакомство с правилами внутреннего распорядка в учреждении и техникой безопасности при пожаре, при угрозе террористических актов, при передвижении по дороге на занятия и домой, при работе в кабинете информатики. Вводные занятия. Чтотакое информатика? –

# **Раздел 1. Компьютер (14ч.)**

# **Тема 1.1. Компьютер и его основные устройства -**

Теория: Компьютер и его основные устройства. История развития компьютерной техники. Компьютер в жизни общества –

Практика: Работа с мышью. Работа на клавиатуре .

# **Тема 1.2. Клавиатура. Работа на клавиатуре -**

Теория: Клавиатура, как основное устройство для ввода информации в компьютер –

Практика: Обучающая игра на компьютере. Нажатие на клавиши правильными пальцами. Руки солиста

# **Тема 1.3. Понятие об операционной системе**

Теория: Понятие об операционной системе. Главное меню Windows. Файлы и файловая система

Практика: Знакомство с основными видами окон операционной системы. Электронные управления: вкладки, счетчик, надписи т.д

## **Тема 1.4. Главное меню Windows**

Теория: Windows является многозадачной операционной системой.

Панели задач

Практика: Работа с текстами на компьютере в программе Блокнот с использованием буфер обмена

# **Тема 1.5. Работа с объектами операционной системы –**

Теория: Знакомство с историей операционной системы Windows. «Классификация операционных систем» –

Практика:На компьютерах наблюдают два варианта интерфейса – командный и оконный. Ввод команд с помощью мыши и клавиатуры – командный режим. Оконный интерфейс — способ организации полноэкранного интерфейса программы, в котором каждая интегральная часть располагается в графическом окне – 3ч.

# **Раздел 2. Информационные технологии (21ч.)**

# **Тема 2.1. Графика .**

Теория: Графика. Знакомство с видами программ. Программы для работы с текстами. Графические, музыкальные и звуковые редакторы. Мультимедийные программы

Практика: Работа по закреплению изученного материала с использование ПК.

Запуск графического редактора «Paint» -

Запуск текстового редактора «Блокнот» –

# **Тема 2.2. Раскрашивание компьютерных рисунков -**

Теория: Вкладки, команды графического редактора «Paint» -

Практика: Работа в графическом редакторе «Paint». Вставка и раскраска геометрических фигур

# **Тема 2.3. Конструирование .**

Теория: Понятие о технологии конструирования с помощью компьютерных программ. Набор различных деталей в компьютерном конструктор –

Практика: Работа на компьютере в программе «Paint». С помощью геометрических фигур конструировать куб, пирамиду, конус, дом и т.д. –

# **Тема 2.4. Гимнастика для рук .**

Теория: Правило работы за компьютером. При работе на клавиатуре руки сильно устают -

Практика: Выполнять комплекс гимнастических упражнений для снятия усталости рук

# **Тема 2.5. Какие бывают программы – .**

Теория: Знакомство с видами программ. Программное обеспечение и прикладные программы

Практика: Работа за компьютером. Запуск программы «Блокнот». Создание и редактирование текста в Блокноте-

#### **Тема 2.6. Графический редактор Paint .**

Теория: Запуск графического редактора «Paint». Вкладки и команды графического редактора -

Практика: Творческий рисунок в программе «Paint». Свободная тема

## **Тема 2.7. Создание рисунков. Работа с цветом –**

Теория: Инструменты рисования и раскраски в графическом редакторе. Последовательность создания рисунка -

Практика: Игра «Раскраска с помощью контекстного меню» –

# **Тема 2.8. Работа с рисунками –**

Теория: Инструмент Масштаб в графическом редакторе. Последовательность работы по пикселям -

Практика: Рисунок на компьютере по пикселям. (Дорожный знак, зонтик, указатель в виде руки) –

# **Раздел 3. Информация**

# **Тема 3.1. Информация вокруг нас**

Теория: Что такое информация? Как человек получает информацию. Первичная информация об окружающем нас мире – температура, цвет, запах, физические свойства предметов

Практика: Работа с карточками: ответить на вопросы. Привести примеры: восприятие информации животными через органы чувств (у орла, волка, летучей мыши, дельфина, крота)

# **Тема 3.2. Виды информации –**

Теория: Виды информации по форме представления. Числовая информация. Текстовая информация. Графическая информация. Звуковая информация.Действия с информацией

Практика: Кроссворд: «Виды информации». Викторина «Мы и информация»

# - **Тема 3.3. Как мы получаем информацию –**

Теория: Источники информации. Информатика техническая наука.

Компьютер универсальный прибор для обработки информации - Практика: Ввод текстовой информации в программе «Блокнот». Редактирование текста в программе «Блокнот» -1ч.

# **Тема 3.4. Способы представления и передачи информации –**

Теория: Формы представления информации человеком. Текст на естественном языке устной или письменной форме. Графическая форма, рисунки, схемы, чертежи, карты, графики, диаграммы, символы формального языка. Математические формулы, ноты, дорожные знаки и пр. Передача информации: источник и приёмник

Практика: Выполнять задание на карточке. Развивающая игра на компьютере -1ч.

# **Тема 3.5. Элементы логики. Суждение: истинное и ложное**

Теория: Человек и обработка информации. Логика – слова. Результат получения информации

Практика: Работа по закреплению изученного материала с использованием ПК.

Обучающая игра на компьютере: дополнить пары недостающими элементами и создавать новую пару

#### **Тема 3.6. Элементы логики. Сопоставление**

Теория: Человек и обработка информации. Элемент логики – сопоставление, как способ обработки информации. Признаки и свойства предметов и явлении

Практика: Мультфильм про элемент логики «Сопоставление» -

#### **Тема 3.7. Множества**

Теория: Множества. Подмножества. Множества и операции с ним –

Практика: Игра «Всё наоборот». Обучающая игра на компьютере: знакомство с элементами множества, выделить группы внутри множества

#### **Тема 3.8. План и правила**

Теория: Что такое план и правила? Правила работы за компьютером, правила гигиены, правила дорожного движения. План – последовательность выполнения действий .

Практика: С использованием ПК составить план выполнения домашних заданий -3ч.

#### **Тема 3.9. Алгоритм**

Теория: Что такое алгоритм? Свойства алгоритмов. Способы записи алгоритмов. Какие бывают алгоритмы. Языки программирования

Практика: Выполнять задание на карточке: задача «перевозчик».

Задание с использованием ПК: читать и определить тип каждого алгоритм -3ч.

#### **Тема 3.10. Исполнитель**

Теория: Для кого составляют правила и план? Машина – исполнитель. Система команд исполнителя

Практика: Обучающая игра с использование ПК: написать алгоритм для исполнителя -3ч.

#### **Тема 3.11. Примеры исполнителя –**

Теория: Примером учебного исполнителя является исполнитель Транспортер. Система команд для транспортера

Практика: Задание с использованием ПК: проведи транспортер к выходу, поставь ящики на его место, проведи транспортер к выходу, ящик должен остаться на своем месте

#### **Раздел 4. Текстовый редактор MS Word Тема**

#### **4.1 Запуск программы -**

Теория: Назначение текстового редакторв MS Word. Заголовок окна.

Строка меню. Вкладки и команды –

Практика: Запустить программу MS Word –

#### **Тема 4.2. Ввод текста. Работа в Word –**

Теория: Основные правила для создания текста в программе Word XP -. Практика: Создать текст в программе Word и сохранить -

# **Тема 4.3. Форматирование текста -**

Теория: Что такое форматирование текста

Практика: Работа по закреплению изученного материала с использованием ПК-

# **Тема 4.4. Вставка таблицы. Рисунки и таблицы -**

Теория: Способы вставка таблицы в программе Word -

1чПрактика: Создание рисунка в программе Word -

# **Тема 4.5. Вставка рисунка -**

Теория: Вкладка «Вставка» - вставка рисунка из файла, вставка готовых фигур, таких как стрелки, элементы блок – схемы, круги -

Практика: Работа по закреплению изученного материала с использованием ПК. Вставка рисунка из файла

# **Тема 4.6. Поиск и замена -**

Теория: Способы поиска информации в интернете -

Практика: Кроссворд «Поиск» -

# **Тема 4.7. Сохранение и печать документа**

Теория: Вкладка «Файл». Правила сохранения и печати документа в программе Word-

Практика: Работа по закреплению изученного материала с использованием ПК

# **Раздел 5. Текстовый редактор MS PowerPoint**

**Тема 5.1. Запуск программы. Главное окно**

Теория: Назначение текстового редактора MS PowerPoint. Заголовок окна. Строка меню. Вкладки и команды.

Практика: Запустить программу MS PowerPoint

# **Тема 5.2. Настройка панелей инструментов. Настройка параметров презентации**

Теория: Строка меню программы MS PowerPoint. Основные вкладки для создания и настройки презентации -

Практика: Работа по закреплению изученного материала с использованием ПК

# - **Тема 5.3. Создание новой презентации -**

Теория:Алгоритм создания новой презентации. Макет и дизайн слайдов Практика: Создать презентацию из пяти слайдов в программе MS PowerPoint по теме «Осень» -

# **Тема 5.4. Просмотр и редактирование данных**

Теория: Команды для просмотра и редактирования презентации в программе MS PowerPoint

Практика: Изменение готовой презентации -

# **Тема 5.5. Вставка рисунков из коллекции -**

Теория: Команды для вставки рисунка для презентации в программе MS PowerPoin

Практика: Создать несколько слайдов, используя коллекцию программы **Тема 5.6. Вставка автофигуры**

Теория: Вставка готовых фигур, таких как прямоугольники, линии, круги, стрелки, элементы, блок – схемы

Практика: Работа по закреплению изученного материала с использованием ПК -3ч

## **Тема 5.7. Настройка смены слайдов. Настройка анимации. Произвольный показ**

Теория: Строка меню. Вкладка «Анимация» и «Показ слайдов» - Практика: Настроить презентацию

# **Тема 5.8. Предварительный просмотр. Настройка печати -**

Теория: Как нужно организовать предварительный просмотр и настроить печать

Практика: Работа по закреплению изученного материала с использованием ПК

#### **Раздел 6. ЛогоМиры 3.0.**

# **Тема 6.1.Творческая среда ЛогоМиры 3.0 -**

Теория: С чего начать. Окно приветствия. Назначение многофункциональной творческой среды. ЛогоМиры 3.0. Что означает слово Лого. Заставка окна ЛогоМиры 3.0. -1ч.

Практика: Запуск программы ЛогоМиры 3.0. Включение и выключение заставки. Открыть новый проект

#### **Тема 6.2. Как создать простейший мультфильм -**

Теория: Алгоритм создания несложного мультфильма, пользуясь основными возможностями Логомиров. Как выглядит новый (пустой) проект. Основные вкладки окна -1ч.

Практика: Работа по закреплению изученного материала с использованием ПК. Рисунок «живая» улица небольшого городка

**Тема 7.** Итоговое занятие -.

# **Планируемые результаты**

#### **Личностные:**

у обучающихся будет/будут:

- развита информационная культура;
- воспитаны настойчивость, организованность, аккуратность;
- воспитана культура общения, ведения диалога.

# **Предметные:**

у обучающихся будет/будут:

- сформированы первоначальные представления о свойствах информации и способах работы с ней;
- сформированы первоначальные представления и практические умения работы на компьютере и сферах его применения;
- выработаны умения и навыки работы с информацией;

 сформированы навыки решения задач с применением подходов, наиболее распространенных в информатике (с применением формальной логики,

- алгоритмический, системный и объектно-ориентированный подход);
- сформированы знания об информационных технологиях и их применении;

 сформированы умения и навыки использования информационных технологий, готовых программных

средств.

# **Метапредметные:**

у обучающихся будет/будут:

- развиты познавательный интерес к предметной области «Информатика»;
- развиты память, внимание, наблюдательность;
- развито абстрактное и логическое мышление.

# **2. Комплекс организационно-педагогических условий реализации Программы**

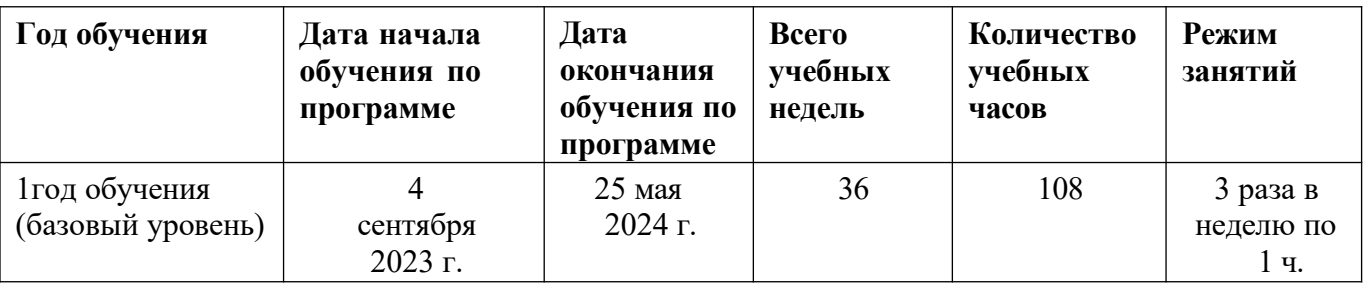

# **Календарный учебный график**

# **Условия реализации программы**

Занятия проводятся в оборудованном кабинете в соответствии с санитарноэпидемиологическими требованиями к устройству, содержанию и организации режима работы образовательных организаций дополнительного образования (Постановление Главного государственного санитарного врача РФ от 28.09.2020 г. № 28 «Об утверждении санитарных правил СП 2.4.3648-20 «Санитарноэпидемиологические требования к организациям воспитания и обучения, отдыха и оздоровления детей и молодежи»).

# **Кадровое обеспечение программы**

Реализация программы обеспечивается педагогическими кадрами, имеющими: высшее профессиональное образование или среднеепрофессиональное образование в области, соответствующей профилю кружка, секции, студии, клубного и иного детского объединения без предъявления требований к стажу работы либо высшее профессиональное образование или среднее профессиональное образование и дополнительное профессиональное образование по направлению «Образование и педагогика» без предъявления требований к стажу работы (приказ Министерства здравоохранения и социального развития РФ от 26.08.2010 г. № 761н «Об утверждении Единого квалификационного справочника должностей руководителей, специалистов и служащих, раздел «Квалификационные характеристики должностей работников образования»).

# **Материально-технические условия реализации Программы**

Дополнительные шторы или жалюзи для затемнения, компьютеры, принтер, сканер, проектор, экран.

# **Методы работы:**

- словесный (рассказ, беседа, лекция);
- наглядный (работа по схемам и таблицам, презентация);

практический (выполнение индивидуальных и групповых заданий);

 частично-поисковые (выполнение индивидуальных и групповых заданий, обеспечение самостоятельности детей в поисках какого-либо решения).

#### **Методы воспитания:**

 метод убеждения выражается в эмоциональном и глубоком разъяснении сущности социальных и духовных отношении, норм и правил поведения;

 метод поощрения выражается в стимулировании деятельности обучающихся. Поощрение вызывает положительные эмоции, способствующие возникновению чувства уверенности ребёнка в своих силах;

 $\checkmark$  метод упражнения предполагает такую организацию деятельности, которая позволяет обучающимся накапливать привычки и опыт правильного поведения, связывать слово с делом, убеждение с поведением;

 метод контроля заключается в наблюдении за деятельностью и поведением обучающихся с целью побуждения их к соблюдению установленных правил, а также к выполнению определенных заданий.

#### **Педагогические технологии:**

- личностно-ориентированный подход;
- дифференцированное обучение;
- развивающее обучение;
- здоровье сберегающие;
- игровые технологии и т.д.

#### **Формы аттестации и оценочные материалы**

На протяжении всего периода обучения отслеживается результативность программы. Для оценки знаний обучающихся используются: входной контроль, текущий контроль и итоговый контроль.

Входной контроль проводится с целью выявления уровня начальных знаний учащихся и поводится с помощью беседы, опроса.

Текущий контроль - это систематическая проверка учебных достижений на каждом занятии обучающихся, проводимая в течение учебного года. Текущий контроль может проводиться в форме *тестов и практических работ.*

Итоговый контроль - умения и навыки обучающихся демонстрируются с помощью практических работ, рефератов.

#### **Оценочные материалы**

- $\checkmark$  тесты;
- вопросники;
- карточки с заданиями для практических работ;
- критерии оценок.

#### **Критерии оценки результатов освоения программы**

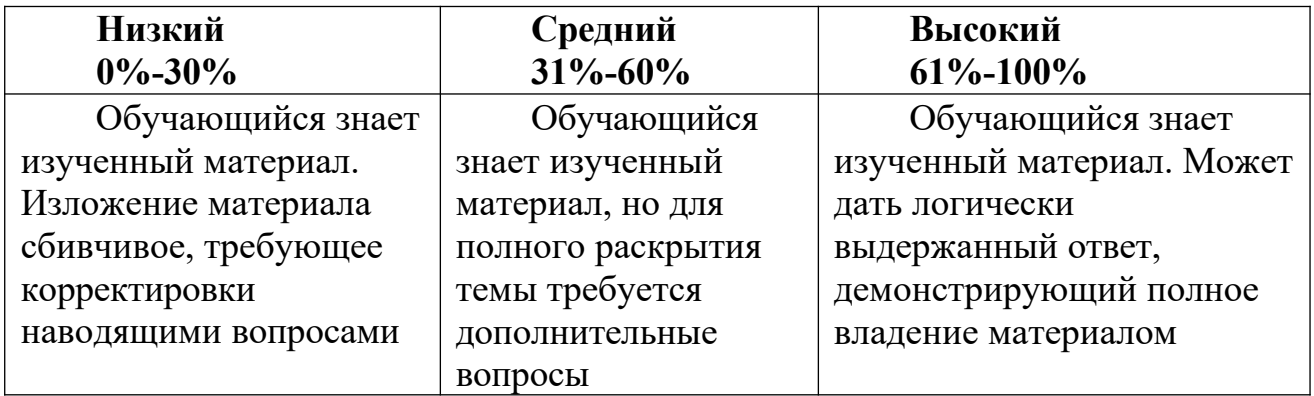

#### **Методическое и дидактическое обеспечение программы**

По темам программы планируются различные формы занятий:

- традиционные занятия;
- комбинированные занятия;
- практические занятия.

Учебно-методический комплекс

- 1) Учебные пособия:
- специальная литература;
- видеоматериалы (видеозаписи занятий, мероприятий и др.);
- электронные средства образовательного назначения (слайдовые презентации).
- 2) Дидактические материалы:

#### Наглядные пособия

- обучающие компьютерные программы;
- алгоритмы, схемы, образцы, инструкции;
- дидактические игры;
- обучающие настольные игры;
- компьютерные развивающие игры.

Раздаточный материал

- карточки с индивидуальными заданиями;
- индивидуальные пособия для учащихся;
- задания для самостоятельной работы;
- бланки тестов и анкет;
- бланки диагностических и творческих заданий;
- 3) Методические материалы
- планы занятий (в т.ч. открытых);
- задания для отслеживания результатов освоения каждой темы;

 задания для проведения промежуточной и итоговой аттестации обучающихся;

методические рекомендации к занятиям.

## **Список литературы Литература для педагога**

1. Грошев А. С., Закляков П. В. Информатика. Учебник. М.: ДМК Пресс, 2019. 674 с.

2. Набиуллина С.Н. Информатика и ИКТ. Курс лекций. М.: Лань, 2019. 72

с. 3. Новожилов О. П. Информатика. Учебник. М.: Юрайт, 2014. 620 с.

4. Правовая информатика. Учебник и практикум / ред. Элькин В. Д. М.: Юрайт, 2014. 402 с.

5. Софронова Н. В., Бельчусов А. А. Теория и методика обучения информатике. Учебное пособие. М.: Юрайт, 2020. 402 с.

6. Филимонова Е. В. Информатика и информационные технологии в профессиональной деятельности. Учебник. М.: Юстиция, 2019. 216 с.

7. Хлебников А. А. Информатика. Учебник. М.: Феникс, 2017. 448 с.

8. Цацкина Е. П., Царегородцев А. В. Информатика и методы математического анализа. Учебно-методическое пособие. В 2 частях. Часть 1. Информатика. М.: Проспект, 2019. 96 с.

9. Шмелева А. Г., Ладынин А. И. Информатика. Информационные технологии в профессиональной деятельности: Microsoft Word. Microsoft Excel: теория и применение для решения профессиональных задач. М.: ЛЕНАНД, 2020. 304 с.

# **Литература для учащихся**

1. Бондаренко, С. А. Компьютер и ноутбук для детей / [С. А. Бондаренко]. – Москва: Эксмо, 2016. - 79 с.

2. Горячев, А. В. Информатика. Информатика в играх и задачах: рабочая тетрадь: 2 класс: в 2 ч.

3. Информатика для начальной школы: в таблицах и схемах: из чего состоит компьютер. Работа с файлами и алгоритмы. Программы Windows и сетьИнтернет: [учебное пособие] / авт.- сост.: В. В. Москаленко; отв. ред. Оксана Морозова. – Ростов-на-Дону: Феникс, 2012. - 64 с

4. Компьютер: моя первая энциклопедия / [авт.-сост.: В. Харитонов, В. Родин]. – Москва: Астрель, 2013 г. -160 с.

# **Интернет-ресурсы**

1. https://foxford.ru/wiki/informatika/osnovnye-ustrojstva-kompyutera

2. https://screenshot-tools.ru/graficheskij-redaktor-microsoft-paint

3. https://interneturok.ru/lesson/informatika/5-klass/informatsiya-vokrug-nas/deystviya- sinformatsiey-formy-predstavleniya-informatsii

- 4. https://iomas.vsau.ru/wp-content/uploads/uch\_proz/ei/txt/up/txt/7.htm
- 5. https://ritorika.com.ua/dokument/58/kak-vstavit-tablicu-poverh-kartinki-v-vorde
- 6. https:// www.int-edu.ru/content/logomiry-30-integrirovannaya-tvorcheskaya-sreda

7. https://microexcel.ru/predvaritelnyj-prosmotr/